Pensieve header: The full \$sl\_2\$ invariant using the Drinfel'd double. Continues 2018-05/ybax.nb, Talks/StonyBrook-1805/ybax.nb, Projects/SL2Portfolio/Logoi.nb.

# Profiling

```
In[ ]:= Once[
         SetDirectory["C:\\drorbn\\AcademicPensieve\\Projects\\SL2Invariant"];
         << KnotTheory`;
         << "../Profile/Profile.m";
        ];
       BeginProfile[];
       Once@PopupWindow[Button["Show Profile Monitor"],
         Dynamic[PrintProfile[], UpdateInterval → 3, TrackedSymbols → {}]]
      Loading KnotTheory` version of January 20, 2015, 10:42:19.1122.
      Read more at http://katlas.org/wiki/KnotTheory.
```
This is Profile.m of http://www.drorbn.net/[AcademicPensieve](http://www.drorbn.net/AcademicPensieve/Projects/Profile/)/Projects/Profile/.

This version: June 2018. Original version: July 1994.

```
Out[ e ]= Show Profile Monitor
```
# External Utilities

In[ ]:= **HL[**ℰ\_**] := Style[**ℰ**, Background → Yellow];**

# Program

```
Program
             Internal Utilities
Program
             Canonical Form:
 ln[ e ]:=
Program
               CF[sd_SeriesData] := MapAt[CF, sd, 3];
               CF<sub>[\mathscr{E}_{\_}] := \mathsf{PP}_{\mathsf{CF}} \otimes \mathsf{ExpandDenominator} \otimes \mathsf{ExpandNumberator} \otimes \mathsf{PP}_{\mathsf{Together}} \otimes \mathsf{Together} \big[ \mathsf{PP}_{\mathsf{Exp}} \big]</sub>
                                Expand\lbrack \mathcal{E} \rbrack //. e^{X_-} e^{Y_-} \rightarrow e^{X+Y} /. e^{X_-} \rightarrow e^{CF[X]}];
Program
             The Kronecker δ:
 Inf \circ I:=Program
               Kδ /: Kδi_,j_ := If[i === j, 1, 0];
```
Program

Equality, multiplication, and degree-adjustment of perturbed Gaussians;  $E[L, Q, P]$  stands for  $e^{L+Q}$  P:

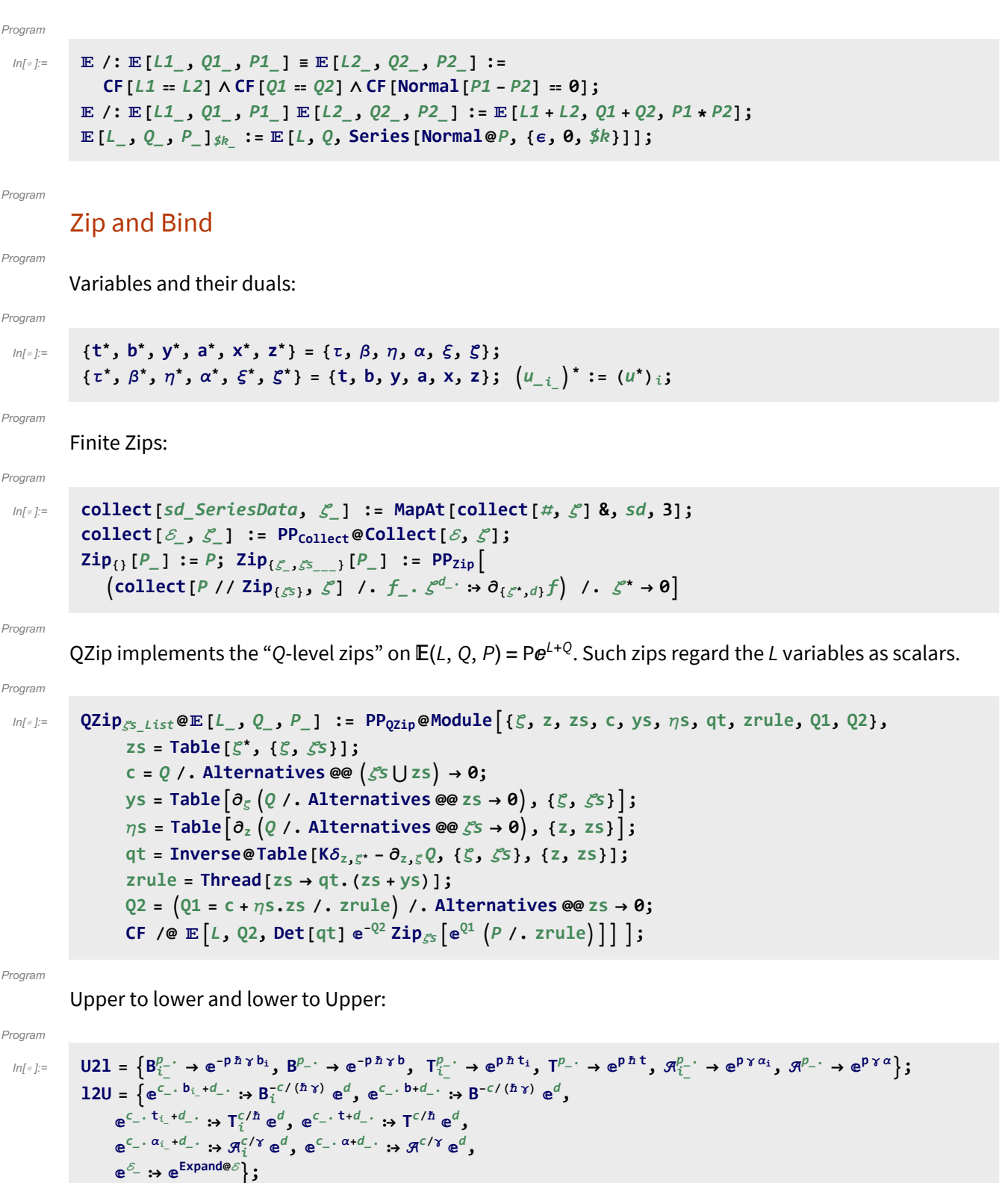

Program

LZip implements the "L-level zips" on  $\mathbb{E}(L, Q, P) = Pe^{L+Q}$ . Such zips regard all of P $e^Q$  as a single"P". Here the z's are b and  $\alpha$  and the  $\zeta$ 's are  $\beta$  and  $\alpha$ .

#### Program

```
ln[ \circ ]:=
          LZip<sub>S</sub><sub>s</sub> List \mathbb{Q}E [L<sub>_</sub>, Q<sub>_</sub>, P<sub>_</sub>] := PP<sub>LZip</sub> \mathbb{Q}Module [ \xi, z, zs, c, ys, \eta s, lt, zrule, L1, L2, Q1, Q2],zs = Table[ζ*, {ζ, ζs}];
                c = L /. Alternatives @@ ζs ⋃ zs → 0;
                ys = Table∂ζ L /. Alternatives @@ zs → 0, {ζ, ζs};
                 n<sub>s</sub> = <b>Table\left[\partial_z(L) Alternatives @@ \mathcal{E}_s → 0\right), {z, zs}<sup>];</sup>
                 It = Inverse@Table[K\delta_{z,\zeta^*} - \partial_{z,\zeta}L, {\zeta, \zetas}, {z, zs}];
                zrule = Thread[zs → lt.(zs + ys)];
                L2 = (L1 = c + \eta s \cdot zs \mid l \cdot z = r \cdot d) /. Alternatives @@ zs \rightarrow 0;Q2 = Q1 = Q /. U2l /. zrule /. Alternatives @@ zs → 0;
                CF /@ L2, Q2, Det[lt] ⅇ-L2-Q2 ZipζsⅇL1+Q1 P /. U2l /. zrule //. l2U ;
```
## $ln[$   $|:$   $|:$ Program

```
B\{L_1, L_2, R_1\} := L R;
B<sub>{</sub>i s<sub>--</sub>}[L\mathbb{Z}F, R\mathbb{Z}F] := PP<sub>B</sub>@Module<sup>[</sup>{n},
        Times
               L /. Table[(v : b | B | t | T | a | x | y), \rightarrow v_{\text{nei}}, \{i, \{i s\}\}],R /. Table[(V : β | τ | α | ℜ | ξ | η)i → V_{\text{nei}}, {i, {is}}]
             | // LZip<sub>Join@@Table[{\beta_{\text{nei}}, \tau_{\text{nei}}, a_{\text{nei}}},{i,{is}}] // QZip<sub>Join@@Table[{\{\xi_{\text{nei}}, y_{\text{nei}}\}},{i,{is}}] ];</sub></sub>
B<sub>is</sub> [L_1, R_2] := B_{\{is\}}[L, R];
```
#### Program

# **E** morphisms with domain and range.

#### Program

```
ln[ \circ ]:=
           Bis_List[d1_→r1_[L1_, Q1_, P1_], d2_→r2_[L2_, Q2_, P2_]] :=
               \mathbb{E}_{(d1|1) \text{Complement } \{d2, i \leq 1\} \rightarrow (r2|1) \text{Complement } \{r1, i \leq 1\}} @@ B_{is} [E [L1, Q1, P1], \mathbb{E}[L2, Q2, P2] ;
           d1_→r1_[L1_, Q1_, P1_] // d2_→r2_[L2_, Q2_, P2_] :=
               B_{r1}<sub>0d2</sub>[E_{d1 \rightarrow r1}[L1, Q1, P1], E_{d2 \rightarrow r2}[L2, Q2, P2]];
           E_{d1 \to r1} [L1_-, Q1_-, P1_+] \equiv E_{d2 \to r2} [L2_-, Q2_-, P2_+] \sim:=
                (d1 = d2) \wedge (r1 = r2) \wedge (E[L1, Q1, P1] = E[L2, Q2, P2]);
           d1_→r1_[L1_, Q1_, P1_] d2_→r2_[L2_, Q2_, P2_] ^:=
               (d1⋃d2)→(r1⋃r2) @@ [L1, Q1, P1] [L2, Q2, P2];
           E_d \rightarrow r \left[ L \right], Q \right], P \right]<sub>sk</sub>; := E_{d \rightarrow r} @@E \left[ L, Q, P \right]<sub>sk</sub>;
           \mathbb{E} [\mathcal{E}_{\_\_\_}\] [\mathbf{i}_\_\] := \{\mathcal{E}\} [\![\mathbf{i}]\!];
```
Program

# "Define" code

Program

Define[lhs = rhs, ...] defines the lhs to be rhs, except that rhs is computed only once for each value of \$k. Fancy Mathematica not for the faint of heart. Most readers should ignore.

```
Program
```
 $ln[$   $\circ$  ]:=

```
SetAttributes[Define, HoldAll];
Define[def_, defs__] := Define[def]; Define[defs];;
Define [op_{-is} = \varepsilon] := Module [{SD, ii, jj, kk, isp, nis, nisp, sis}, Block [{i, j, k},
    ReleaseHold[Hold[
        SD[op_{nisp, $k_1$Integer}, PP_{Boot@$k@Block[{i, j, k}, op_{isp, $k = \delta$; op_{nis, $k}}]};SD[opisp, op{is},$k]; SD[opsis__, op{sis}];
       ] /. {SD → SetDelayed,
        is\rho \rightarrow \{ i s \} / \cdot \{ i \rightarrow i \rightarrow j \rightarrow j \rightarrow k \rightarrow k \}nis → {is} /. {i → ii, j → jj, k → kk},
        nisp → {is} /. {i → ii_, j → jj_, k → kk_}
       }] ]]
```
Program

Program

## Booting Up

 $ln[$   $\circ$  ]:= **\$k** = **2;**  $(*\hbar = \gamma = 1;*)$ 

Program

 $ln[$   $\circ$  ]:=

Define  $\left[\mathrm{am}_{i,j\to k} = \mathbb{E}_{\{i,j\}\to\{k\}} \left[ \left( \alpha_i + \alpha_j \right) a_k, \left( e^{-\gamma \alpha_j} \xi_i + \xi_j \right) x_k, 1 \right]_{\sharp k},\right]$  $\textsf{bm}_{i,j\to k} = \mathbb{E}_{\{i,j\}\to\{k\}} \left[ (\beta_i + \beta_j) \; \textbf{b}_k, (\eta_i + \eta_j) \; \textbf{y}_k, \; \textbf{e}^{\left(\textbf{e}^{-\epsilon \beta_i} - 1\right) \eta_j \; \textbf{y}_k} \right]_{\epsilon_k}$ 

Program

 $ln[$   $\circ$  ]:=

$$
\begin{aligned}\n\text{Define } [R_{i,j} = \mathbb{E}_{\{j \to \{i,j\}} \left[ \hbar a_j b_i, \hbar x_j y_i, e^{\Delta} \left( \sum_{k=2}^{\{k+1\}} \frac{(1 - e^{\gamma \epsilon \hbar})^k (\hbar y_i x_j)^k}{k (1 - e^{k \gamma \epsilon \hbar})} \right) \right]_{\text{ $$k$}}, \\
\overline{R}_{i,j} = \mathbb{E}_{\{j \to \{i,j\}} \left[ -\hbar a_j b_i, -\hbar x_j y_i / B_i, 1 + \text{If } \left[ \frac{k}{2} \kappa = 0, 0, \left( \overline{R}_{\{i,j\},\frac{k-1}{2} \right)} \kappa \right] \right]_{\text{ $$k$}}, \\
&\quad \left( \left( \left( \overline{R}_{\{i,j\},\theta} \right)_{\text{ $$k$}} R_{1,2} \left( \overline{R}_{\{3,4\},\frac{k-1}{2} \right) \kappa} \right) / / \left( b m_{i,1 \to i} a m_{j,2 \to j} \right) / / \left( b m_{i,3 \to i} a m_{j,4 \to j} \right) \right] \right], \\
P_{i,j} = \mathbb{E}_{\{i,j\} \to \{ \}} \left[ \beta_i \alpha_j / \hbar, \eta_i \xi_j / \hbar, 1 + \text{If } \left[ \frac{k}{2} \kappa = 0, 0, \left( P_{\{i,j\},\frac{k-1}{2} \right) \frac{k}{2} \right] - \\
&\quad \left( R_{1,2} / / \left( \left( P_{\{1,j\},\theta} \right)_{\text{ $$k$}} \left( P_{\{i,2\},\frac{k-1}{2} \right) \frac{k}{2} \right) \right] \right] \right]\n\end{aligned}
$$

Program

 $ln[ \circ ]:=$ 

**Define** $\begin{bmatrix} aS_j = \overline{R}_{i,j} - B_i - P_{i,j}, \end{bmatrix}$ 

 $\overline{aS_i} = \mathbb{E}_{\{i\} \to \{i\}} \left[ -a_i \alpha_i, -x_i \pi_i \xi_i, 1 + \mathbb{I} \mathsf{f} \right]$ \$k = 0, 0,  $(\overline{aS}_{\{i\},\{k-1\},\{k\}} \left[ 3 \right]$  - $\left( \left( \overline{\mathsf{aS}}_{\{i\},\theta} \right) \mathsf{g}_k \sim \mathsf{B}_i \sim \mathsf{aS}_i \sim \mathsf{B}_i \sim \left( \overline{\mathsf{aS}}_{\{i\},\mathsf{g}k-1} \right) \mathsf{g}_k \right) [3] \right]$ 

Program

 $ln[$   $\circ$  ]:=

**Define** $\left[ bS_i = R_{i,1} \sim B_1 \sim aS_1 \sim B_1 \sim P_{i,1}$  $\overline{DS}_i = R_{i,1} \sim B_1 \sim \overline{aS}_1 \sim B_1 \sim P_{i,1}$  $a\Delta_{\mathbf{i}\to\mathbf{j},\mathbf{k}} = (\mathbf{R}_{1,\mathbf{i}} | \mathbf{R}_{2,\mathbf{k}})$  //  $b\mathbf{m}_{1,2\to 3}$  //  $\mathbf{P}_{3,\mathbf{i}},$  $b\Delta_{\mathbf{i}\to\mathbf{j},\mathbf{k}} = (\mathbf{R}_{\mathbf{j},\mathbf{1}} \mathbf{R}_{\mathbf{k},\mathbf{2}})$  //  $a\mathbf{m}_{\mathbf{1},\mathbf{2}\to\mathbf{3}}$  //  $\mathbf{P}_{\mathbf{i},\mathbf{3}}$ 

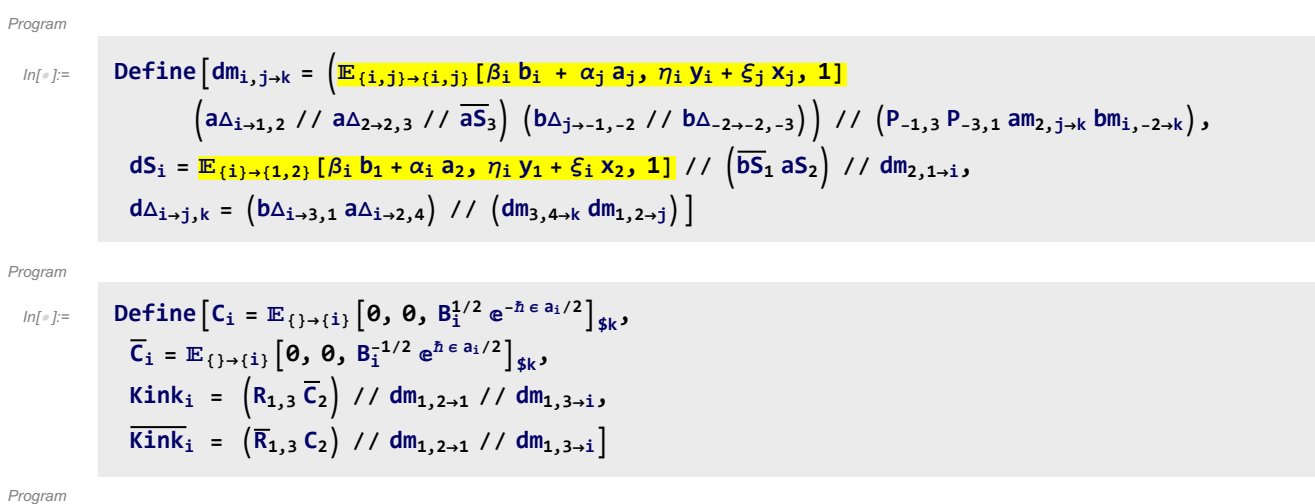

Note.  $t = \epsilon a - \gamma b$  and  $b = -t/\gamma + \epsilon a/\gamma$ .

#### Program

 $ln[$   $\circ$  ]:=

Define  $[b2t_i = \mathbb{E}_{\{i\}\rightarrow\{i\}} \big[\alpha_i a_i - \beta_i t_i / \gamma, \xi_i x_i + \eta_i y_i, e^{\epsilon \beta_i a_i/\gamma} \big]_{\$k}$  $t2b_i = \mathbb{E}_{\{i\}\rightarrow\{i\}}\left[\alpha_i a_i - \tau_i \gamma b_i, \xi_i x_i + \eta_i y_i, e^{\epsilon \tau_i a_i}\right]_{\sharp k}$ 

# Testing

$$
\begin{array}{l} \min_{\{i,j\}}\text{Block}\left[\left(\frac{6}{3}\kappa-1\right),\int_{\{1,2,3\}}\min_{\{j,k\}}\min_{\{j,k\
$$

Check that on the generators this agrees with our conventions in the handout:

$$
\lim_{|n| \to \infty} \lim_{\delta \to 0} \left\{ \left\{ \begin{aligned}\n\left[ \begin{array}{c} \text{mining } \Theta \\
\left\{ \begin{array}{c} \begin{array}{c} \begin{array}{c} \text{if } n \in \mathbb{N} \end{array} \right\}^{\alpha} \right\} + \left( \begin{array}{c} \begin{array}{c} \begin{array}{c} \begin{array}{c} \text{if } n \in \mathbb{N} \end{array} \end{array} \right\}^{\alpha} \right\} \left\{ \begin{array}{c} \begin{array}{c} \text{if } n \in \mathbb{N} \end{array} \right\}^{\alpha} + \left( \begin{array}{c} \begin{array}{c} \begin{array}{c} \text{if } n \in \mathbb{N} \end{array} \right\}^{\alpha} \right\} \left\{ \begin{array}{c} \text{if } n \in \mathbb{N} \end{array} \right\}^{\alpha} \right\} \left\{ \begin{array}{c} \text{if } n \in \mathbb{N} \end{array} \right\}^{\alpha} \right\} \left\{ \begin{array}{c} \text{if } n \in \mathbb{N} \end{array} \right\}^{\alpha} \left\{ \begin{array}{c} \begin{array}{c} \text{if } n \in \mathbb{N} \end{array} \right\}^{\alpha} \right\} \left\{ \begin{array}{c} \text{if } n \in \mathbb{N} \end{array} \right\}^{\alpha} \left\{ \begin{array}{c} \begin{array}{c} \text{if } n \in \mathbb{N} \end{array} \right\}^{\alpha} \right\} \left\{ \begin{array}{c} \text{if } n \in \mathbb{N} \end{array} \right\}^{\alpha} \right\} \left\{ \begin{array}{c} \text{if } n \in \mathbb{N} \end{array} \right\}^{\alpha} \left\{ \begin{array}{c} \begin{array}{c} \text{if } n \in \mathbb{N} \end{array} \right\}^{\alpha} \right\} \left\{ \begin{array}{c} \text{if } n \in \mathbb{N} \end{array} \right\}^{\alpha} \left\{ \begin{array}{c} \text{if } n \in \mathbb{N} \end{array} \right\}^{\alpha} \right\} \left\{ \begin{array}{c} \text
$$

### **Hopf algebra axioms on both sides separately.**

Associativity of am and bm:

$$
\text{In} \{\text{min} \otimes \text{Block} \left[ \{ \$k = 3 \}, \text{HL } / \text{ @ } \{ \left( \text{am}_{1,2 \to 1} / / \text{am}_{1,3 \to 1} \right) = \left( \text{am}_{2,3 \to 2} / / \text{am}_{1,2 \to 1} \right), \left( \text{bm}_{1,2 \to 1} / / \text{bm}_{1,3 \to 1} \right) = \left( \text{bm}_{2,3 \to 2} / / \text{bm}_{1,2 \to 1} \right) \}
$$

Out[ ]= {0.15625, {True, True} }

R and P are inverses:

$$
\lim_{n \to \infty} \mathbf{F} = \lim_{n \to \infty} \mathbf{B} \mathbf{B} \mathbf{B} \mathbf{C} \mathbf{K} \left[ \{ \frac{\hat{\mathbf{x}}}{k} = 3 \}, \{ R_{\mathbf{i}, \mathbf{j}}, P_{\mathbf{i}, \mathbf{k}} \} \right] \mathbf{H} \left[ \{ R_{\mathbf{i}, \mathbf{j}} \} / P_{\mathbf{i}, \mathbf{k}} \right] \equiv \mathbf{E}_{\{k\} \rightarrow \{ \mathbf{j} \}} \left[ a_{\mathbf{j}} \alpha_{\mathbf{k}}, x_{\mathbf{j}} \xi_{\mathbf{k}}, 1 \right] \right] \}
$$
\n
$$
\text{Out[} \bullet ] = \left\{ 0.125, \left\{ \mathbf{E}_{\{ \} \rightarrow \{ \mathbf{i}, \mathbf{j} \} \}} \left[ \hbar a_{\mathbf{j}} b_{\mathbf{i}}, \hbar x_{\mathbf{j}} y_{\mathbf{i}}, 1 - \frac{1}{4} \left( \gamma \hbar^3 x_{\mathbf{j}}^2 y_{\mathbf{i}}^2 \right) \epsilon + \left( \frac{1}{9} \gamma^2 \hbar^5 x_{\mathbf{j}}^3 y_{\mathbf{i}}^3 + \frac{1}{32} \gamma^2 \hbar^6 x_{\mathbf{j}}^4 y_{\mathbf{i}}^4 \right) \epsilon^2 + \frac{1}{1152} \left( 24 \gamma^3 \hbar^5 x_{\mathbf{j}}^2 y_{\mathbf{i}}^2 - 72 \gamma^3 \hbar^7 x_{\mathbf{j}}^4 y_{\mathbf{i}}^4 - 32 \gamma^3 \hbar^8 x_{\mathbf{j}}^5 y_{\mathbf{i}}^5 - 3 \gamma^3 \hbar^9 x_{\mathbf{j}}^6 y_{\mathbf{i}}^6 \right) \epsilon^3 + 0 \left[ \epsilon \right]^4 \right],
$$
\n
$$
\mathbf{E}_{\{\mathbf{i}, \mathbf{k}\} \rightarrow \{\}} \left[ \frac{\alpha_{\mathbf{k}} \beta_{\mathbf{i}}}{\hbar}, \frac{\eta_{\mathbf{i}} \xi_{\mathbf{k}}}{\hbar}, 1 + \frac{\gamma \eta_{\mathbf{i}}^2 \xi_{\mathbf{k}}^2 \epsilon}{4 \hbar} + \frac{1}{2} \frac{\beta_{\mathbf{i}} \xi_{\mathbf{j}} \epsilon^2}{288 \hbar^2} + \frac{1}{
$$

as and  $\overline{aS}$  are inverses, bs and  $\overline{bS}$  are inverses:

 $\text{Im}\left[\text{Im}\log\left[\text{HL}/\text{D}\left\{\left(\overline{\text{aS}}_1 \text{ // } \text{aS}_1\right) \equiv \mathbb{E}_{\{1\} \to \{1\}}\left[\text{a}_1 \alpha_1, \text{ x}_1 \xi_1, \text{ 1}\right], \right.\\ \left.\left(\overline{\text{bS}}_1 \text{ // } \text{bS}_1\right) \equiv \mathbb{E}_{\{1\} \to \{1\}}\left[\text{b}_1 \beta_1, \text{ y}_1 \eta_1, \text{ 1}\right]\right] \right]$  $Out[-] = \{0.375, \{\text{True}, \text{True}\}\}$ 

(co)-associativity on both sides

$$
\lim_{n\to\infty} \left[ \text{Hence } \left\{ \min_{\emptyset} \left\{ (a\Delta_{1\to 1,2} / / a\Delta_{2\to 2,3}) = (a\Delta_{1\to 1,3} / / a\Delta_{1\to 1,2}), (b\Delta_{1\to 1,2} / / b\Delta_{2\to 2,3}) = (b\Delta_{1\to 1,3} / / b\Delta_{1\to 1,2}), (a\Delta_{1\to 2,3} / / a\Delta_{1\to 1,3}) \right\} \right]
$$
\n
$$
\lim_{n\to\infty} (a\Delta_{1,2\to 1} / / a\Delta_{1,3\to 1}) = (a\Delta_{1,3\to 2} / / a\Delta_{1,2\to 1}), (b\Delta_{1\to 1,3\to 1} / b\Delta_{1,3\to 2} / b\Delta_{1\to 2,3}) \right]
$$

```
Out[ ]= {0.46875, {True, True, True, True} }
```
Δ is an algebra morphism

```
\text{Im}[\mathbb{H}^1] = \text{Timing}\left[\text{HL } / \text{ } @\text{ } \left\{\text{ (am}_{1,2\rightarrow 1} \text{ // } a\Delta_{1\rightarrow 1,2} \text{) } \equiv \text{ ((} a\Delta_{1\rightarrow 1,3} a\Delta_{2\rightarrow 2,4} \text{) } // \text{ (am}_{3,4\rightarrow 2} am_{1,2\rightarrow 1} \text{) } \right\} \right.\\(bm_{1,2\to1} // b\Delta_{1\to1,2}) \equiv ((b\Delta_{1\to1,3} b\Delta_{2\to2,4}) // (bm_{3,4\to2} bm_{1,2\to1}))
```
 $\overline{ }$ 

```
Out[#]= {0.828125, {True, True}}
```
An explicit formula for  $aS_i$ 

$$
\lim_{|n| \leq k \leq 1} \text{Timing@Block} \left[ \{ \text{ $k = 4$}, \text{ } \text{HL} \left[ \text{as}_{i} \equiv \left( \mathbb{E}_{\{i\} \rightarrow \{i,j\}} \left[ -\alpha_{i} a_{j}, -\xi_{i} x_{i}, \right. \right. \right. \right. \\ \left. \text{Sum} \left[ \text{Expand} \left[ \frac{e^{\xi_{i} x_{i}} \left( -\tilde{n} \gamma \epsilon \right)^{k}}{2^{k} k!} \text{ Nest} \left[ \text{Expand} \left[ x_{i}^{2} \partial_{\{x_{i}, 2\}} \# \right] \text{ $8$}, \ e^{-\xi_{i} e^{h \epsilon a_{i}} x_{i}}, k \right] \right], \ \{k, 0, \ \text{$k$} \} \right]_{\text{$k$}} \text{ } // \left[ \text{am}_{i, j \rightarrow i} \right] \right]
$$

Out[ = J = {4.4375, True}

S is convolution inverse of id

$$
\text{Im}[\mathbb{P}]\mathbb{E} \text{ Timing}\left[\text{HL}\left[\#\equiv \mathbb{E}_{\{1\}\rightarrow\{1\}}\left[0, 0, 1\right]\right] \& / \mathbb{Q}\left\{\right.\\ \left(\text{a}\Delta_{1\rightarrow1,2}\sim B_1\sim aS_1\right)\sim B_{1,2}\sim am_{1,2\rightarrow1},\ \left(a\Delta_{1\rightarrow1,2}\sim B_2\sim aS_2\right)\sim B_{1,2}\sim am_{1,2\rightarrow1},\\ \left(b\Delta_{1\rightarrow1,2}\sim B_1\sim bS_1\right)\sim B_{1,2}\sim bm_{1,2\rightarrow1},\ \left(b\Delta_{1\rightarrow1,2}\sim B_2\sim bS_2\right)\sim B_{1,2}\sim bm_{1,2\rightarrow1}\right\}\right]\text{ and}\\
$$
\n
$$
\text{Out}[\text{F}]\left[\{0.875\},\ \left\{\text{True}\},\ \text{True}\},\ \text{True}\},\ \text{True}\} \right]
$$

But not with the opposite product:

In[ ]:= **TimingShort[**# **≡ {1}→{1}[0, 0, 1]] & /@ aΔ1→1,2~B1~aS1~B1,2~am2,1→1, aΔ1→1,2~B2~aS2~B1,2~am2,1→1, bΔ1→1,2~B1~bS1~B1,2~bm2,1→1, bΔ1→1,2~B2~bS2~B1,2~bm2,1<sup>→</sup>1** Out[ ]= 0.75, <sup>1</sup> <sup>2</sup> -<sup>2</sup> γ ϵ ℏ x1 <sup>1</sup> <sup>ξ</sup><sup>1</sup> <sup>+</sup> <sup>γ</sup><sup>2</sup> <sup>ϵ</sup><sup>2</sup> <sup>ℏ</sup><sup>2</sup> x1 <sup>1</sup> <sup>ξ</sup><sup>1</sup> - <sup>2</sup> γ ϵ<sup>2</sup> <sup>ℏ</sup><sup>2</sup> a1 x1 <sup>1</sup> <sup>ξ</sup><sup>1</sup> <sup>+</sup> <sup>2</sup> <sup>γ</sup><sup>2</sup> <sup>ϵ</sup><sup>2</sup> <sup>ℏ</sup><sup>2</sup> x1 <sup>2</sup> <sup>1</sup> <sup>2</sup> ξ<sup>1</sup> <sup>2</sup> ⩵ 0, 1 <sup>2</sup> -<sup>2</sup> γ ϵ ℏ x1 <sup>ξ</sup><sup>1</sup> - <sup>γ</sup><sup>2</sup> <sup>ϵ</sup><sup>2</sup> <sup>ℏ</sup><sup>2</sup> x1 <sup>ξ</sup><sup>1</sup> <sup>+</sup> <sup>2</sup> <sup>γ</sup><sup>2</sup> <sup>ϵ</sup><sup>2</sup> <sup>ℏ</sup><sup>2</sup> x1 <sup>2</sup> ξ<sup>1</sup> <sup>2</sup> ⩵ 0, 1 <sup>2</sup> -<sup>2</sup> γ ϵ ℏ y1 <sup>η</sup><sup>1</sup> - <sup>γ</sup><sup>2</sup> <sup>ϵ</sup><sup>2</sup> <sup>ℏ</sup><sup>2</sup> y1 <sup>η</sup><sup>1</sup> <sup>+</sup> <sup>2</sup> <sup>γ</sup><sup>2</sup> <sup>ϵ</sup><sup>2</sup> <sup>ℏ</sup><sup>2</sup> y1 <sup>2</sup> η<sup>1</sup> <sup>2</sup> ⩵ 0, -2 γ ϵ ℏ B1 y1 η<sup>1</sup> + 3 + 2 γ<sup>2</sup> ϵ<sup>2</sup> ℏ<sup>2</sup> y1 <sup>2</sup> η<sup>1</sup> 2 2 B1 <sup>2</sup> <sup>⩵</sup> <sup>0</sup>

S is an algebra anti-(co)morphism

$$
\text{Im}[a] = \text{Im}\lim\left[HL / \text{Re}\left\{am_{1,2\to 1} \sim B_1 \sim aS_1 \equiv \left(aS_1 aS_2\right) \sim B_{1,2} \sim am_{2,1\to 1}, \quad bm_{1,2\to 1} \sim B_1 \sim bS_1 \equiv \left(bS_1 bS_2\right) \sim B_{1,2} \sim bm_{2,1\to 1}, \quad aS_1 \sim B_1 \sim a\Delta_{1\to 1,2} \equiv a\Delta_{1\to 2,1} \sim B_{1,2} \sim \left(aS_1 aS_2\right), \quad bS_1 \sim B_1 \sim b\Delta_{1\to 1,2} \equiv b\Delta_{1\to 2,1} \sim B_{1,2} \sim \left(bS_1 bS_2\right)\right\}\right]
$$

Out[ ]= {1.09375, {True, True, True, True} }

Pairing axioms

```
ln[0.2] Timing [HL / @ \{ (bm_{1,2\rightarrow 1} \mathbb{E}_{\{3\}\rightarrow \{3\}} [\alpha_3 a_3, \xi_3 x_3, 1]) \sim B_{1,3} \sim P_{1,3} \equiv(E_{\{1\}\rightarrow\{1\}}[\beta_1 b_1, \eta_1 y_1, 1] E_{\{2\}\rightarrow\{2\}}[\beta_2 b_2, \eta_2 y_2, 1] a\Delta_{3\rightarrow 4,5} - B_{1,4} - P_{1,4} - B_{2,5} - P_{2,5},(b\Delta_{1\rightarrow 1,2} \mathbb{E}_{\{3\}\rightarrow \{3\}} [\alpha_3 a_3, \xi_3 x_3, 1] \mathbb{E}_{\{4\}\rightarrow \{4\}} [\alpha_4 a_4, \xi_4 x_4, 1] - B_{1,3} \sim P_{1,3} \sim B_{2,4} \sim P_{2,4} \equiv\{ \mathbb{E}_{\{1\} \to \{1\}} [\beta_1 \mathbf{b}_1, \eta_1 \mathbf{y}_1, \mathbf{1}] \text{ am}_{3,4 \to 3} \} \sim \mathbb{B}_{1,3} \sim \mathbb{P}_{1,3} \}Out[ ]= {0.5625, {True, True} }
 \mathbb{E}_{[m]} = \text{Timing}\left[\text{HL}/\mathcal{Q}\left\{\left(\left( bS_1 \mathbb{E}_{\{2\}\rightarrow\{2\}}\left[\alpha_2 a_2, \xi_2 x_2, 1\right]\right) / \mathcal{P}_{1,2}\right) \equiv \left(\left(\mathbb{E}_{\{1\}\rightarrow\{1\}}\left[\beta_1 b_1, \eta_1 y_1, 1\right] aS_2\right) / \mathcal{P}_{1,2}\right),\right.
```

$$
\left(\overline{\text{DS}}_1 \mathbb{E}_{\{2\} \to \{2\}} [\alpha_2 a_2, \xi_2 x_2, 1]\right) \sim B_{1,2} \sim P_{1,2} \equiv \left(\mathbb{E}_{\{1\} \to \{1\}} [\beta_1 b_1, \eta_1 y_1, 1] \overline{aS}_2\right) \sim B_{1,2} \sim P_{1,2}\right\}
$$

Out[ ]= {0.328125, {True, True} }

### **Tests for the double.**

Check the double formulas on the generators agree with SL2Portfolio.pdf:

```
In[\circ] := Timing \& \{"[a,y]" →
                                      ((\mathbb{E}_{\{\}\rightarrow{1,2\}}[0, 0, y_2 a_1] \sim B_{1,2} \sim dm_{1,2\rightarrow 1}) [3] - (\mathbb{E}_{\{\}\rightarrow{1,2\}}[0, 0, y_1 a_2] \sim B_{1,2} \sim dm_{1,2\rightarrow 1}) [3]),
                                   "[b, x]" \rightarrow ( (E_{\{1\rightarrow{1,2\}}[0, 0, x_2 b_1] \sim B_{1,2} \sim dm_{1,2\rightarrow{1}})[3] -
                                              \left( \mathbb{E}_{\{1 \to \{1,2\}} [\mathbf{0}, \mathbf{0}, \mathbf{X}_1 \mathbf{b}_2] \sim \mathbf{B}_{1,2} \sim \mathsf{dm}_{1,2 \to 1} \right) [3] \right),"xy-qyx" → {}→{1,2}[0, 0, x1 y2]~B1,2~dm1,2→1[3] -
                                              \left(1+\epsilon\right) \left(\mathbb{E}_{\{\}\to\{1,2\}}[0, 0, y_1 \times_2] \times B_{1,2} \times dm_{1,2\to 1}\right) [3]
                                /. {z_1 → z} // Expand // Factor,
                      \left\{ \right."\Delta(a) "\rightarrow ((\mathbb{E}_{\{\}\rightarrow\{1\}}[\mathbf{0}, \mathbf{0}, \mathbf{a}_1] \sim \mathbb{B}_1 \sim d\Delta_{1\rightarrow1,2}) [3]),
                            "\Delta(X) " \rightarrow ((\mathbb{E}_{\{\}\rightarrow\{1\}}[\mathbf{0}, \mathbf{0}, \mathbf{X}_1] \sim \mathbb{B}_1 \sim d\Delta_{1\rightarrow1,2}) [3]),
                            "\Delta(b) "\rightarrow ((\mathbb{E}_{\{1\}\{1\}\{0\}, \emptyset, \mathbb{b}_1] \sim \mathbb{B}_1 \sim d\Delta_{1\rightarrow1,2} [3]),
                             "\Delta(y) "\rightarrow ((\mathbb{E}_{\{\}\{1\}\{1\})}[\mathbf{0}, \mathbf{0}, y_1] \sim \mathbb{B}_1 \sim d\Delta_{1\rightarrow1,2} [3])
                         // Simplify,
                       ſ
                                "S(a)" \rightarrow (\{E_{\{1\}\{1\}}[0, 0, a_1] \sim B_1 \sim dS_1) [3]),
                                "S(X) " \rightarrow (\left(\mathbb{E}_{\{\}\}\{1\}[\mathbf{0}, \mathbf{0}, \mathbf{X}_1] \sim \mathbf{B}_1 \sim d\mathbf{S}_1\right) [\mathbf{3}]),"S(b)" \rightarrow (\left(\mathbb{E}_{\{1\}\{1\}}[0, 0, b_1]\right) \sim B_1 \sim dS_1) [3]),
                               \mathbb{F}_{\mathsf{S}}(\mathsf{y}) \mathbb{F}_{\mathsf{P}} \to \left( \left( \mathbb{E}_{\{1 \} \to \{1\}}[\mathbf{0}, \mathbf{0}, \mathbf{y}_1] \sim \mathbf{B}_1 \sim d\mathbf{S}_1 \right) [\mathbf{3}] \right) /. {z_1 → z} // Simplify
                   <sup>1</sup>
\text{Out}[\text{Out}] = \left\{ 9.5625, \ \left\{ \left[ \begin{smallmatrix} a & b \end{smallmatrix} \right] \right. \rightarrow -y \ \gamma + 0 \left[ \in \right] \right\}^3, \ \left[ \begin{smallmatrix} b & b \end{smallmatrix} \right] \rightarrow x \in +0 \left[ \in \right] \right\}^3,xy–qyx \rightarrow \Big(-x y _+ \frac{1 - B + x y \hbarℏ
                                                                                                            + (a B - x y + x y \gamma h) \in + \frac{1}{2} \left( -a^2 B h + x y \gamma^2 h^2 \right) \in^2 + 0 \left[ \in \right]^3 \},\{\triangle(\mathsf{a}) \rightarrow (\mathsf{a}_1 + \mathsf{a}_2) + \mathsf{O}\{\in\}^3, \triangle(\mathsf{x}) \rightarrow (\mathsf{x}_1 + \mathsf{x}_2) - \mathsf{h}\,\mathsf{a}_1\,\mathsf{x}_2\in\mathsf{a}_1\frac{1}{2} \hbar^2 a<sub>1</sub><sup>2</sup> x<sub>2</sub> \in<sup>2</sup> + 0[\in]<sup>3</sup>,
                        \Delta(b) \rightarrow (b_1 + b_2) + 0 \left[\epsilon\right]^3, \Delta(y) \rightarrow (y_1 + B_1 y_2) + 0 \left[\epsilon\right]^3,
                       \left\{S\left(\mathsf{a}\right)\rightarrow-\mathsf{a}+\mathsf{0}\left[\in\right]^3\right\}, S\left(x\right)\rightarrow-\mathsf{x}-\mathsf{a}\times\hbar\in-\frac{1}{2}\left(\mathsf{a}^2\times\hbar^2\right)\in^2+\mathsf{0}\left[\in\right]^3\right\}S(b) \rightarrow -b + 0 [\in ]^3, S(y) \rightarrow -\frac{y}{y}B
                                                                                                             + \frac{y \gamma \hbar \epsilon}{B} - \frac{(y \gamma^2 \hbar^2) \epsilon^2}{2 B} + 0 [\epsilon]^3 \}
```
(co)-associativity

$$
m_{1,1} = \lim_{x \to 1} \left[ \frac{1}{\{(d_{\Delta_{1-1,2}} \wedge d_{\Delta_{2-2,3}}) \pm (d_{\Delta_{1-1,2}} \wedge d_{\Delta_{1-1,2}}) \cdot (d_{m_{1,2-1}} \wedge d_{m_{1,3-1}}) \pm (d_{m_{2,3-2}} \wedge d_{m_{1,2-2}}) \right] \right]
$$
\n
$$
m_{1,1} = \left[ \frac{1}{2} \left( \frac{1}{2} \left( \frac{1}{2} \left( \frac{1}{2} \left( \frac{1}{2} \left( \frac{1}{2} \right) \right) \right) \right) \right] - \frac{1}{2} \left( \frac{1}{2} \left( \frac{1}{2} \left( \frac{1}{2} \left( \frac{1}{2} \right) \right) \right) \right] - \frac{1}{2} \left( \frac{1}{2} \left( \frac{1}{2} \left( \frac{1}{2} \left( \frac{1}{2} \right) \right) \right) \right] - \frac{1}{2} \left( \frac{1}{2} \left( \frac{1}{2} \left( \frac{1}{2} \right) \right) \right) \right]
$$
\n
$$
m_{1,1} = \left[ \frac{1}{2} \left( \frac{1}{2} \left( \frac{1}{2} \left( \frac{1}{2} \right) \right) \right] - \frac{1}{2} \left( \frac{1}{2} \left( \frac{1}{2} \left( \frac{1}{2} \right) \right) \right] - \frac{1}{2} \left( \frac{1}{2} \left( \frac{1}{2} \left( \frac{1}{2} \right) \right) \right) \right]
$$
\n
$$
m_{1,1} = \left[ \frac{1}{2} \left( \frac{1}{2} \left( \frac{1}{2} \right) \right) \right] - \frac{1}{2} \left( \frac{1}{2} \left( \frac{1}{2} \left( \frac{1}{2} \right) \right) \right] - \frac{1}{2} \left( \frac{1}{2} \left( \frac{1}{2} \right) \right) \right] - \frac{1}{2} \left( \frac{1}{2} \left( \frac{1}{2} \left( \frac{1}{2} \right) \right) \right) \right]
$$
\n $$ 

$$
h(t)=\text{ TimingBlock}\left\{ \left( \hat{\mathbf{x}} | \mathbf{x} = 2 \right), \left( \left( \left( R_{1,2} - B_{1,2} - dm_{2,1+4} \right) - B_{1,2} - dS_{2,1} \right) \left( R_{1,2} - B_{2,2} - dS_{2} - dS_{2} - B_{2,2} - dS_{2,2} - B_{1,2} - dm_{2,1+3} \right) \right) - B_{1,1} - dm_{1,1} - 1 \right\}
$$
\n
$$
0 \leq t \leq 1.
$$
 
$$
\left. \int_{\left| \left( \left( R_{1,2} - B_{1,2} - dS_{1,2} - dS_{1,2} - dS_{1,2} \right) - B_{1,2} - dS_{1,2} \right) \right|} \right\} = \left. \int_{\left| \left( \left( R_{1,2} - B_{1,2} - dS_{1,2} - dS_{1,2} - dS_{1,2} \right) - B_{1,2} - dS_{1,2} \right) \right|} \right\} = \left. \int_{\left| \left( \left( R_{1,2} - B_{1,2} - dS_{1,2} - dS_{1,2} - dS_{1,2} - dS_{1,2} \right) - B_{1,2} - dS_{1,2} \right) \right|} \right\rangle - B_{1,1} - dm_{1,1} - 1 \right\} = \left. \int_{\left| \left( \left( R_{1,2} - B_{1,2} - dS_{1,2} - dS_{1,2} - dS_{1,2} - dS_{1,2} \right) \left( R_{1,2} - B_{2} - dS_{2} - B_{2} - dS_{2} - B_{1,2} - dS_{1,2} - dS_{1,2} - dS_{1,2} \right) \right) \right\rangle - B_{1,1} - 1 \right\} = \left. \int_{\left| \left( \left( R_{1,2} - B_{1,2} - A_{1,2} - A_{1,2} - A_{1,2} - A_{1,2} - A_{2,2} \right) - B_{1,2} - dS_{1,2} - A_{2,2} - B_{1,2} - dS_{1,2} - dS_{1,2} - A_{2,2} \right) \right) \right\rangle - B_{1,
$$

$$
\frac{B_1}{1 - B_1 + B_1^2} - \left(\hbar B_1 \left(-a_1 \left(-1 + B_1 - B_1^3 + B_1^4\right) + \gamma \left(B_1 - 2 B_1^2 - 2 B_1^4 + 2 \hbar x_1 y_1 + B_1^3 \left(3 + 2 \hbar x_1 y_1\right)\right)\right) \in \right) / \left(\frac{1 - B_1 + B_1^2}{1 - T + T^2} + \left(T \hbar \left(T \left(-1 + 2 T - 3 T^2 + 2 T^3\right) \gamma + 2 \left(-1 + T - T^3 + T^4\right) a_1 - 2 \left(1 + T^3\right) \gamma \hbar x_1 y_1\right) \in \right) / \left(\frac{1 - T + T^2}{1 - T + T^2}\right)^3 + O\left[\varepsilon\right]^2\right]\right\}
$$

 $ln[$   $\circ$  ]:= Program

```
Define\begin{bmatrix} kR_{i,j} = R_{i,j} / l \\ 0.2t_i D_2 t_j \end{bmatrix} / t<sub>i|j \rightarrow t,</sub>
  \overline{kR}_{i,j} = \overline{R}_{i,j} // \left(b2t_i b2t_j\right) /. \{t_{i,j} \rightarrow t, T_{i,j} \rightarrow T\},
  km_{i,j\rightarrow k} = (t2b_i t2b_j) // dm_{i,j\rightarrow k} // b2t_k /. {t_k \rightarrow t, T_k \rightarrow T, \tau_{i,j} \rightarrow \emptyset},
  kC_i = C_i // b2t_i /. T_i \rightarrow T,
  \overline{kC_i} = \overline{C_i} // b2t_i /. T_i \rightarrow T,
  kKink_i = Kink_i / / b2t_i / . \{t_i \rightarrow t, T_i \rightarrow T\}\overline{kKink_i} = \overline{Kink_i} // b2t_i /. \{t_i \rightarrow t, T_i \rightarrow T\}
```
In[ ]:= **Timing@Block{\$k = 1},**  $Z = kR_{1,5}$   $kR_{6,2}$   $kR_{3,7}$   $\overline{kC_4}$   $\overline{kKink_8}$   $\overline{kKink_9}$   $\overline{kKink_{10}}$ ; **Do[Z = Z~B1,r~km1,r→1, {r, 2, 10}]; Simplify /@ Z**

$$
\begin{aligned}\n\text{Out} &= \left\{ 5.96875, \ \ \mathbb{E}_{\{1 \} \to \{1\}} \left[ \, \boldsymbol{\theta}, \ \boldsymbol{\theta}, \right. \right. \\
\left. \qquad \qquad \frac{1}{1 - T + T^2} + \left( T \, \hbar \, \left( T \, \left( -1 + 2 \, T - 3 \, T^2 + 2 \, T^3 \right) \, \gamma + 2 \, \left( -1 + T - T^3 + T^4 \right) \, a_1 - 2 \, \left( 1 + T^3 \right) \, \gamma \, \hbar \, x_1 \, y_1 \right) \, \in \right) \, / \\
& \left. \left( 1 - T + T^2 \right)^3 + O\left[ \, \in \, \right]^2 \, \right] \, \end{aligned}
$$

RVK, rot, Z from 2016-09/OneSmidgen.nb. See also local version in this folder.

Program

Some details of the code below are at [http://drorbn.net/bbs/show?shot=Dror-160920-151350.jpg.](http://drorbn.net/bbs/show?shot=Dror-160920-151350.jpg)

```
ln[ e ]:=
Program
           RVK::usage =
               "RVK[xs, rots] represents a Rotational Virtual Knot with a list of n Xp/Xm crossings
                  xs and a length 2n list of rotation numbers rots. Crossing
                  sites are indexed 1 through 2n, and rots〚k〛 is the rotation
                  between site k-1 and site k. RVK is also a casting operator
                  converting to the RVK presentation from other knot presentations.";
 ln[ e ]:=
Program
           RVK[pd_PD] := PPRVK@Module{n, xs, x, rots, front = {0}, k},
                  n = Length@pd; rots = Table[0, {2 n}];
                  \mathsf{x} \mathsf{s} = \mathsf{Cases}\big[pd,\ \mathsf{x\_X} \Rightarrow \big\{ \begin{array}{l} \mathsf{Xp}\big[\mathsf{x}\mathopen{[\![} 4 \mathclose{]\!]\!]} \text{, } \mathsf{x}\mathopen{[\![} 1 \mathclose{]\!]\!]} \text{ } \end{array} \big\} \mathsf{x} \mathopen{[\![} 1 \mathclose{]\!]\!]} \big\} \mathsf{x} \mathopen{[\![} 1 \mathclose{]\!]} \big\} \mathbin{\mathsf{x}}Fork = 0, k < 2 n, ++k, Ifk ⩵ 0 ∨ FreeQ[front, -k],
                     front = Flatten \left[ front \ell . k \rightarrow \left( x s \right) \ell.
                                 Xp[k + 1, l_] Xm[l_, k + 1] ⧴ {l, k + 1, 1 - l},
                                 Xp[l_-, k+1] | Xm[k+1, l_]: \rightarrow (++roots[l], {1-l, k+1, l}),
                     Cases[front, k -k] /. {k, -k} ⧴ --rots〚k + 1〛;
                   ;
                  RVK[xs, rots] ;
           RVK[K_] := RVK[PD[K]];
```
 $ln[-] := XS = \text{Cases} [pd, x_X] \rightarrow \text{If} [\text{PositiveQ@X, Xp}[X[[4]], X[[1]]], Xm[X[[2]], X[[1]]]]];$ 

```
In[ ]:= RVK[Knot[10, 100]]
  \circоиt_{\ell}= RVK[{Xp[1, 6], Xp[5, 18], Xm[13, 20], Xm[7, 14], Xm[3, 10], Xm[9, 16], Xm[11, 4], Xm[15, 8],
            Xm[19, 12], Xp[17, 2], \{0, 0, 0, 0, -1, 0, 0, 0, 0, 0, 0, 0, 1, 0, 0, 0, 0, 0, 0\}]ln[ \circ ]:=Program
           rot[i_, 0] := E_{\{1\}{i}[0, 0, 1];
           rot[i_, n_] := Module{j},
               rot[i, n] = If[n > 0, rot[i, n-1] kC_i, rot[i, n+1] kC_i] // km_{i, j \rightarrow i};
 ln[ e ]:=
Program
           Z[K_] := Z[RVK@K];
           Z[rvk_RVK] := (*Z[rvk] =*)
            PP"Z"@Module{todo, n, rots, ζ, done, st, cx, ζ1, i, j, k, k1, k2, k3},
                {todo, rots} = List @@ rvk;
               AppendTo[rots, 0];
               n = Length[todo];
               ζ = {}→{0}[0, 0, 1];
               done = {0};
               st = Range[0, 2 n + 1];
               Whiletodo =!= {},
                 \{c \times\} = MaximalBy [todo, Length [done \bigcap \{ \#[[1]], \#[[2]], \#[[1]] – 1, \#[[2]] – 1} ] &, 1];
                 {i, j} = List @@ cx;
                 ζ1 = SwitchHead[cx],
                     Xp, (kR_{i,j} \overline{kKink}_k // km_{j,k\rightarrow j},
                     Xm, (\overline{kR}_{i,j} kKink<sub>k</sub>) // km_{i,k\rightarrow j};
                 ζ1 = rot[k, rots〚i〛] ζ1 // kmk,i→i; rots〚i〛 = 0;
                 \zeta_1 = (\zeta_1 \text{rot}[k, \text{rots}[i+1]]) / / km_{i,k \to i}; \text{rots}[i+1]] = 0;ζ1 = rot[k, rots〚j〛] ζ1 // kmk,j→j; rots〚j〛 = 0;
                 \mathcal{L} = (\mathcal{L}1 \text{ rot} [k, \text{rots}[j+1]]) // km_{i,k+1}; \text{rots}[j+1]] = 0;ζ *= ζ1;
                 If [MemberQ[done, i], \zeta = \zeta // km<sub>i,i+1→i</sub>; st = st /. st [i + 2] → st [i + 1]];
                 If [MemberQ[done, i-1], \mathcal{E} = \mathcal{E} // km_{st}<sub>[i]</sub>, _{s \to st}<sub>[i]</sub>; st = st /. st [i + 1] \to st [i]];
                 If [MemberQ[done, j], \mathcal{E} = \mathcal{E} // km<sub>j,j+1→j</sub>; st = st /. st[[j + 2]] → st[[j + 1]];
                 If [MemberQ[done, j-1], \zeta = \zeta / / km<sub>st[j]</sub>, j \rightarrow st<sub>[j]</sub>; st = st /. st[j+1] \rightarrow st[j]];
                 done = done ⋃ {i - 1, i, j - 1, j};
                 todo = DeleteCases[todo, cx]
                ;
               Simplify \{ \emptyset \} \{ \emptyset \} \{ \emptyset \} \{ \mathbf{x_0} \to \mathbf{x_1}, \mathbf{y_0} \to \mathbf{y_1}, \mathbf{a_0} \to \mathbf{a} \}\mathcal{I}
```

```
In[ ]:=
$k = 1; Timing@Z@Knot[10, 100]
Knot
   \circut[=]= \, \, \{983.234, \, \mathbb{E}\left[\, {\bf \theta} ,\; {\bf \theta} ,\; {\sf T}^4 \, \right/\, \left(1 - 4\; {\sf T} + 9\; {\sf T}^2 - 12\; {\sf T}^3 + 13\; {\sf T}^4 - 12\; {\sf T}^5 + 9\; {\sf T}^6 - 4\; {\sf T}^7 + {\sf T}^8\right)\, +Knot
                  (T^4 (-6 + 2T^{16} + 4a (-2 + 14T - 51T^2 + 120T^3 - 203T^4 + 258T^5 - 246T^6 + 152T^7 -152 T^9 + 246 T^{10} - 258 T^{11} + 203 T^{12} - 120 T^{13} + 51 T^{14} - 14 T^{15} + 2 T^{16}) - 8 x y -
                          440 T^9 (-1 + x y) -4 T^{15} (3 + 2 x y) + 8 T^8 (-97 + 21 x y) + 8 T^7 (131 + 21 x y) -
                          20 T^6 (57 + 22 x y) + T^{14} (37 + 48 x y) + T (44 + 48 x y) - 8 T^{11} (2 + 61 x y) +8 T<sup>5</sup> (127 + 68 \times y) - 2 T<sup>13</sup> (35 + 78 \times y) + 4 T<sup>10</sup> (-39 + 136 \times y) -T<sup>2</sup> (167 + 156 \times y) +T^{12} (79 + 324 x y) + T^3 (410 + 324 x y) - T^4 (733 + 488 x y)) \in /
                    (1 - 4 T + 9 T^2 - 12 T^3 + 13 T^4 - 12 T^5 + 9 T^6 - 4 T^7 + T^8)^3 + 0 \in \lfloor 2 \rfloor
```
In[ ]:= **EndProfile[];**

```
In[ ]:=
PrintProfile[]
Profile
 _{Out[\cdot]} ProfileRoot is root. Profiled time: 1069.53
Profile
        ( 1) 0.156/ 983.235 above Z
        (163) 0.706/ 73.748 above B
        ( 147) 0/ 0.047 above CF
        ( 2) \theta/ 0 above RVK
        ( 17) 0.016/ 2.468 above Boot[1]( 18) 0.124/ 7.641 above Boot[2]
             ( 4) 0.015/ 0.047 above Boot[3]
             ( 1) 0/ 2.344 above Boot[4]Exp: called 247969 times, time in 625.943/696.494
        ( 247969) 625.943/ 696.494 under Together
        ( 245998) 38.153/ 70.551 above CF
      QZip: called 304 times, time in 209.497/871.153
        ( 304) 209.497/ 871.153 under B
           912) 0.657/ 629.416 above CF
        ( 304) 10.839/ 32.240 above Zip
      Together: called 247969 times, time in 72.842/769.336
        ( 247969) 72.842/ 769.336 under CF
        ( 247969) 625.943/ 696.494 above Exp
      CF: called 247969 times, time in 53.551/822.887
        ( 245998) 38.153/ 70.551 under Exp
        ( 912) 14.741/ 122.873 under LZip
        ( 147) 0/ 0.047 under ProfileRoot
           ( 912) 0.657/ 629.416 under QZip
        ( 247969) 72.842/ 769.336 above Together
      Zip: called 2760 times, time in 49.408/149.258
        ( 304) 6.157/ 27.734 under LZip
        ( 304) 10.839/ 32.240 under QZip
        ( 2152) 32.412/ 89.284 under Zip
        ( 2760) 10.566/ 10.566 above Collect
        ( 2152) 32.412/ 89.284 above Zip
      LZip: called 304 times, time in 46.162/196.769
        ( 304) 46.162/ 196.769 under B
        ( 912) 14.741/ 122.873 above CF
```

```
( 304) 6.157/ 27.734 above Zip
Collect: called 2760 times, time in 10.566/10.566
 ( 2760) 10.566/ 10.566 under Zip
B: called 304 times, time in 1.157/1069.08
 ( 72) 0.310/982.986 under Z
  ( 163) 0.706/ 73.748 under ProfileRoot
  ( 33) 0.031/ 2.545 under Boot[1]( 29) 0.095/ 7.487 under Boot[2]
  ( 3) 0/ 0.595 under Boot[3]
  ( 4) 0.015/ 1.718 under Boot[4]
  ( 304) 46.162/ 196.769 above LZip
  ( 304) 209.497/ 871.153 above QZip
Z: called 1 times, time in 0.156/983.235
 ( 1) 0.156/ 983.235 under ProfileRoot
  ( 72) 0.310/982.986 above B
  ( 3) 0/ 0.093 above Boot [1]
Boot[2]: called 23 times, time in 0.154/8.203
 ( 18) 0.124/ 7.641 under ProfileRoot
 ( 5) 0.030/ 0.562 under Boot[2]( 29) 0.095/ 7.487 above B
  ( 5) 0.030/ 0.562 above Boot[2]
Boot[4]: called 6 times, time in 0.063/4.516
 ( 1) 0/ 2.344 under ProfileRoot
  ( 3) \theta/ 0 under Boot [3]
  ( 2) 0.063/ 2.172 under Boot[4]( 4) 0.015/ 1.718 above B
  ( 1) 0/ 0.563 above Boot [3]
  ( 2) 0.063/ 2.172 above Boot [4]
Boot[1]: called 27 times, time in 0.016/3.578
 ( 3) 0/ 0.093 under Z
 ( 17) 0.016/ 2.468 under ProfileRoot
  ( 7) 0/ 1.017 under Boot[1]( 33) 0.031/ 2.545 above B
  ( 3) \theta/ 0 above Boot[0]( 7) 0/ 1.017 above Boot[1]Boot[3]: called 5 times, time in 0.015/0.61
 ( 4) 0.015/ 0.047 under ProfileRoot
  ( 1) 0/ 0.563 under Boot[4]
  ( 3) 0/ 0.595 above B
 ( 3) 0/ 0 above Boot[4]Boot[0]: called 3 times, time in 0./0.
 ( 3) \theta/ 0 under Boot[1]RVK: called 2 times, time in 0./0.
 ( 2) \theta 0 under ProfileRoot
```